## **ИСПОЛЬЗОВАНИЕ ИНСТРУМЕНТОВ ИНТЕРАКТИВНОЙ ДОСКИ ПРИ РАБОТЕ С ЭЛЕКТРОННЫМИ ОБРАЗОВАТЕЛЬНЫМИ РЕСУРСАМИ В СЕТИ ИНТЕРНЕТ**<sup>1</sup>

## **Сергеев А.Н.,**

## **Склейнов Е.Л.,**

Россия, г. Волгоград

Развитие информационных технологий, появление новых средств информатизации открывает новые возможности реализации образовательного процесса. В настоящее время значительное влияние на разработку новых технологий обучения оказывают возможности использования в образовательном процессе сети Интернет, интерактивного учебного оборудования, мобильных устройств. При этом существенный потенциал развития информатизации образования нами видится в возможностях интеграции указанных направлений, что, в частности, может быть реализовано через создание специализированного Интернет-портала для поддержки технологий обучения с использованием интерактивной доски [1; 2]. Подобный портал как сайт «Уроки» создан нами в Волгоградском государственном социально-педагогическом университете (ВГСПУ) (http://edu.vspu.ru/mabi).

Портал представляет собой каталог электронных материалов уроков для интерактивной доски. Каждый элемент каталога содержит коллекцию страниц с электронными материалами, которые педагог планирует использовать на конкретном учебном занятии в своем классе или студенческой группе. При этом в коллекции могут содержаться самые разнообразные материалы – тексты, графические иллюстрации, сетевые презентации, видео и иной мультимедийный контент, доступный для публикации и использования в сети Интернет. Создавать такие коллекции могут все пользователи портала – участники социальной образовательной сети ВГСПУ.

<sup>&</sup>lt;sup>1</sup> Статья подготовлена при поддержке РГНФ, проект № 12-06-12013

Так как предполагается, что основная работа с размещенными на портале материалами должна осуществляться с использованием интерактивной доски, то сам портал и его инструменты нами сделаны с учетом специфических особенностей сенсорного управления электронным маркером или рукой. В частности, страницы портала оптимизированы для просмотра в полноэкранном режиме браузера для стандартного разрешения мультимедийных проекторов, а структура материалов уроков представляется в виде сменяемых слайдов. Элементы управления сделаны крупными и контрастными, чтобы облегчить работу с ними при помощи сенсорной панели или маркера интерактивной доски. На портале минимизировано количество переходов между различными страницами, ввода текста с клавиатуры, полной перезагрузки страниц и др. При этом особое внимание было уделено реализации возможностей письма и рисования при помощи электронного маркера интерактивной доски.

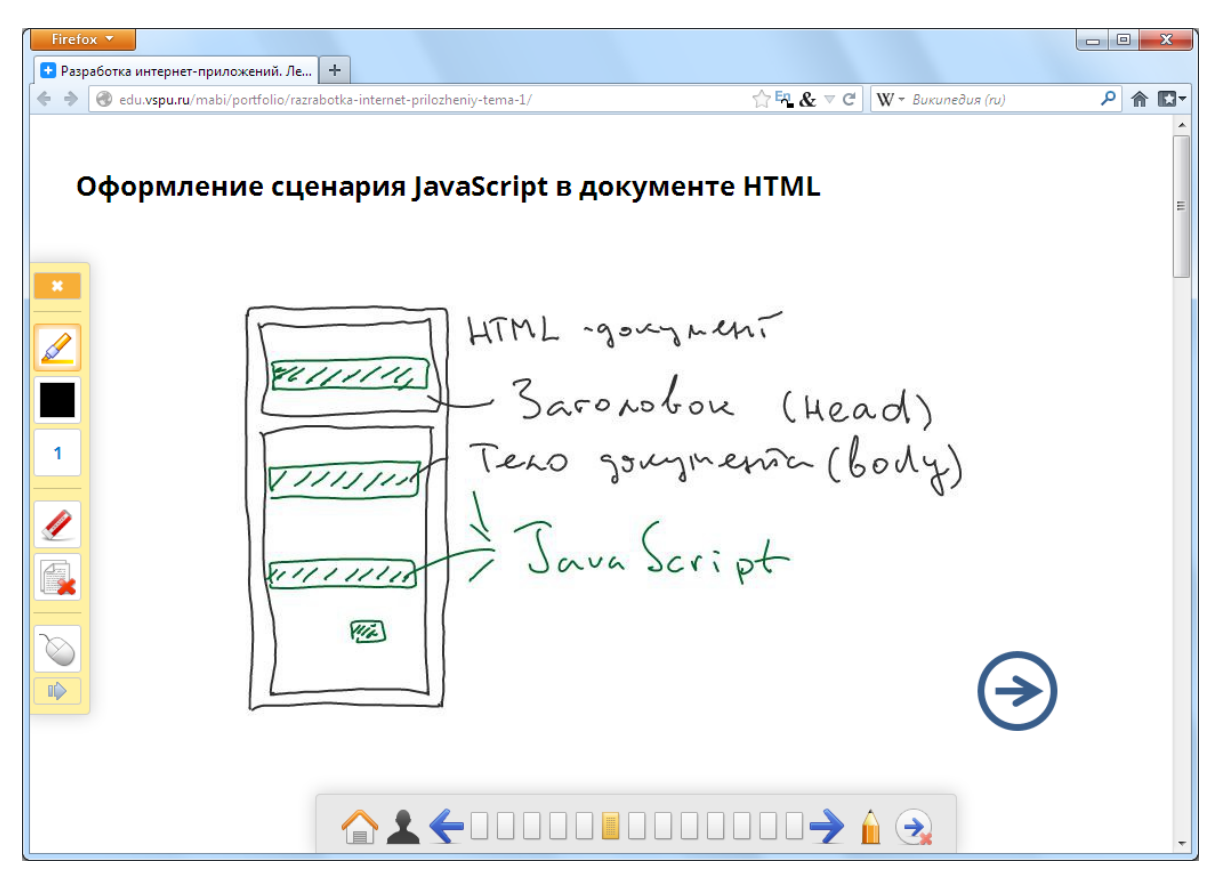

*Рис. 1. Использование электронного маркера на слайде урока Интернет-портала интерактивной доски*

Режим маркера включается на панели управления при отображении слайда урока (рис. 1). При включении этого режима вызывается боковая панель маркера, которая позволяет выбрать инструмент (маркер или ластик), размер и цвет маркера, очистить всю доску на текущем слайде, или переключиться обратно в режим управления слайдом. Заметим, что возможность использования маркера доступна только авторам уроков – остальные пользователи портала могут только просматривать размещенные вами материалы.

Использовать электронный маркер можно на любом слайде урока – делать пометки, рисунки и записи непосредственно поверх заранее размещенного текста и изображений, либо на белом листе, если это необходимо. При этом принципиальной особенностью предлагаемого нами инструментария является то, что все записи, сделанные на интерактивной доске, автоматически и в режиме реального времени сохраняются непосредственно на портале – на страницах демонстрируемых электронных материалов. Обучающийся всегда через Интернет может посмотреть записи, сделанные во время учебного занятия преподавателем или другими обучающимися, что не реализуется при использовании традиционных средств для работы с интерактивной доской.

С нашей точки зрения, такая возможность, основанная на интеграции интерактивных и Интернет-технологий, значительно расширяет пути формирования информационной базы по изучаемым дисциплинам для каждого студента или ученика, позволяет по-новому планировать структуру учебного занятия, планировать работу обучающихся на занятии и при выполнении домашних заданий.

Экспериментальная апробация разработанного портала проводится на факультете математики, информатики и физики Волгоградского государственного социально-педагогического университета. К настоящему времени разработаны электронные материалы к учебным занятиям по информатике, математике, физике, информационным технологиям и другим дисциплинам школьной и вузовской подготовки. Часть из этих материалов прошли проверку на самих занятиях в ВГСПУ и школах Волгограда.

Результаты проведенного эксперимента показывают, что интернет-портал способствует полноценному и более активному использованию интерактивной доски в образовательном процессе. Интерактивная доска успешно используется не только как демонстрационный экран, но и как средство управления электронными материалами учебных занятий, что реализуется как в отношении новых материалов, создаваемых для учебных занятий, так и применительно к разработкам, использовавшимся педагогами на своих учебных занятиях ранее (презентациям, сайтам, коллекциям иллюстраций и др.). Упрощается техническая работа по подготовке к проведению занятия, связанная с необходимостью установки специализированного программного обеспечения, копирования файлов с образовательными материалами, организации доступа к сетевым документам. Снимаются организационные проблемы предоставления доступа обучаемых к образовательным материалам.

Таким образом, интернет-портал интерактивной доски обеспечивает реализацию новых моделей осуществления образовательного процесса, основанных на информатизации. Дальнейшее развитие портала нами видится в разработке собственно образовательных материалов, а также в описании новых методов, адекватных предлагаемому инструментарию.

## **Литература**

1. *Сергеев А.Н.* Разработка Интернет-портала как системы информационно-технической поддержки образовательного процесса с использованием интерактивной доски // Современные проблемы науки и образования. 2013. № 5. URL: http://www.science-education.ru/111-10304 (дата обращения: 12.11.2013).

2. *Склейнов Е.Л.* Интеграция интерактивных и Интернет-технологий как новое направление информатизации образования // Информационная среда образования и науки. 2012. № 9. URL: http://www.iiorao.ru/iio/pages/izdat/ison/ publication/ison\_2012/num\_9\_2012 (дата обращения: 12.11.2013).